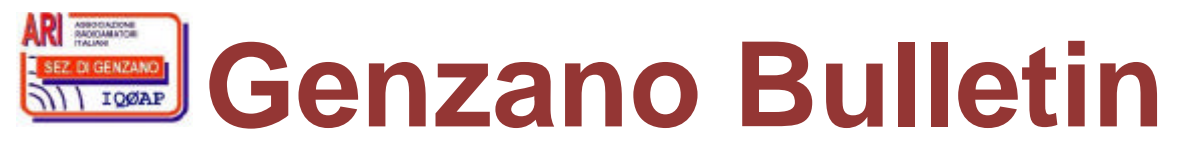

Informativa radiantistica aperiodica curata dalla Sezione ARI di Genzano e inviata con e-mail personale ai Soci e ai Radioamatori che ne fanno richiesta<br>Fondatore Gaetano Caprara, IØHJN Redattore Vito Rustia, IZØGNY (già I Redattore Vito Rustia, IZØGNY (già IØLNY)

Anno 11°  $\mathsf{N}^\circ$  2 30 Gennaio 2009

**IQØAP**

**ARI Genzano** è la Sezione n° 00.06 dell'ARI, Associazione Radioamatori Italiani Sede e indirizzo postale sono in via Sicilia 15 – 00045 Genzano di Roma

L'e-mail di Sezione è *ig0ap@arigenzano.it;* il Sito Internet è all'indirizzo www.arigenzano.it

#### Il **Direttivo di Sezione** è così composto:

Segretario Giorgio, IWØDGL Consiglieri Giorgio, IWØDAQ Gli **Incarichi** sociali sono così distribuiti:

Presidente Francesco, IKØYQJ Vice-Presidente Francesco, IØDBF Mario, IWØHNZ (dimissionario)

QSL Manager Leo, IKØBZE HF Manager Vittorio, IKØPRP<br>V-UHF Manager Guido, IZØGKA ( V-UHF Manager Guido, IZØGKA (pro tempore)<br>Packet Manager Marco, IKØDWN Marco, IKØDWN Coord. ARI-RE Francesco, IKØYQJ (pro tempore)

Hanno collaborato a questo numero: Roberto IKØBDO, Vittorio IKØPRP, Francesco IKØYQJ, Pino IKØZRR, Alfredo IK7JWX, Vito IZØGNY, Claudio IZØHHH, I. Ivanovich. Gli articoli non firmati si intendono a responsabilità della Redazione.

## **In questo numero**

#### **Dal Direttivo**

Benvenuto ai nuovi Soci Nuova QSL per la Sezione Quota ARI di Sezione Radio Scouting Fiera del Radioamatore di Pompei

## **Eventi**

I prossimi appuntamenti fieristici

#### **Articoli tecnici**

Attenuatore passivo per ricezione, ovvero "autocostruzione minimale per radiocaccia" Notizie dal Web: simulazione digitale di volo della ISS Costruiamo la radio di Marconi – Prima parte Il Q-dope Precisazione

#### **DX info**

Ampliato il campo di accettazione delle QSL elettroniche eQSL.cc Desecheo K5D: istruzioni per l'uso La mia seconda avventura in Albania sull'Isola di Sazan, dal 23 al 29 ottobre 2008

#### **L'angolo del SOTA**

Poggio di Gallicano, JN54LB, TO-017

## **L'angolo della telegrafia**

Carlo Consoli: Lo Zen e l'Arte della Radiotelegrafia

\_\_\_\_\_\_\_\_\_\_\_\_\_\_\_\_\_\_\_\_\_\_\_\_\_\_\_\_\_\_\_\_\_\_\_\_\_\_\_\_\_\_\_\_\_\_\_\_\_\_\_\_\_\_\_\_\_\_\_

#### **Libri nuovi e vecchi**

Rapid Pratical Designs of Active Filters

## **Dal Direttivo**

#### **Benvenuto ai nuovi Soci**

Abbiamo il piacere di salutare con un "bentornato!" Roberto, IØQM, rientrato nella nostra Sezione dopo un periodo di lontananza.

E sempre con piacere salutiamo l'ingresso di due nuovi Soci entrambi "figli d'Arte", ossia Gabriele, figlio di IØQM, neopatentato e in attesa del nominativo, e Fabio, IZØPRP, che come già il nominativo fa intuire è figlio del nostro Socio Vittorio IKØPRP.

### **Nuova QSL per la Sezione**

La Sezione di Genzano si accinge a "rinnovare" la propria QSL, e pertanto invita tutti i Lettori del Genzano Bulletin (non necessariamente Soci della Sezione!) a proporre idee per la sua realizzazione grafica, tanto del fronte che del retro.

Gli unici requisiti imprescindibili sono la presenza sul fronte del nominativo IQØAP e del logo di Sezione (quello che vedete in alto a sinistra anche su questa prima pagina del Bollettino). Per il resto… l'immaginazione al potere!

 $\Box$ 

Fate quindi pervenire le vostre idee, bozzetti, ecc. al "solito" indirizzo ig0ap@arigenzano.it ; la Sezione ve ne sarà grata e l'idea reputata migliore sarà adottata per la sua QSL… e naturalmente non si dimenticherà di prem iare il "vincitore"! il Presidente, Francesco IKØYQJ

#### **Quota ARI di Sezione**

Pur rimanendo convinto che la reintroduzione di questa quota da parte del CDN ARI sia quanto meno inopportuna, il Direttivo di Sezione ha tuttavia deciso di procedere egualmente al suo pagamento (cui inizialmente intendeva opporsi, v. Genzano Bulletin 12/2008) per un motivo squisitamente "tecnico", legato al fatto che essa comprende il costo dell'indispensabile copertura assicurativa delle antenne della Sezione stessa.

il Presidente, Francesco IKØYQJ

#### **Radio Scouting**

Come sappiamo, il portale ufficiale ARI è tuttora in fase di costruzione. In attesa, la documentazione relativa al progetto "Radio Scouting" è ospitata sul sito www.ik0yqj.tk (tk non è un errore di battitura!). La sezione relativa ai *database* è, per il momento, in fase di ripristino.

il Coordinatore ARI del Progetto "Radio Scouting", Francesco IKØYQJ

\_\_\_\_\_\_\_\_\_\_\_\_\_\_\_\_\_\_\_\_\_\_\_\_\_\_\_\_\_\_\_\_\_\_\_\_\_\_\_\_\_\_\_\_\_\_\_\_\_\_\_\_\_\_\_\_\_\_\_

\_\_\_\_\_\_\_\_\_\_\_\_\_\_\_\_\_\_\_\_\_\_\_\_\_\_\_\_\_\_\_\_\_\_\_\_\_\_\_\_\_\_\_\_\_\_\_\_\_\_\_\_\_\_\_\_\_\_\_

\_\_\_\_\_\_\_\_\_\_\_\_\_\_\_\_\_\_\_\_\_\_\_\_\_\_\_\_\_\_\_\_\_\_\_\_\_\_\_\_\_\_\_\_\_\_\_\_\_\_\_\_\_\_\_\_\_\_\_

#### **Fiera del Radioamatore di Pompei**

Con piacere vi informiamo che gli amici della Sezione ARI di Roma organizzano per la giornata di sabato 21 febbraio un viaggio in pullman per recarsi a visitare questa importante Fiera, forse la principale dell'Italia centro-meridionale. La partenza è alle 07:00 dal piazzale della stazione Anagnina della Metro A, il rientro è previsto per le 20:00, il costo del viaggio è di 20 €. La "trasferta" è subordinata al raggiungimento di un numero minimo di 30 partecipanti: per questo motivo chi fosse interessato, oltre a documentarsi meglio visitando il sito della Sezione di Roma www.ariroma.it) è invitato a comunicare ad essa la propria adesione (e a perfezionare il pagamento della quota!!) quanto prima possibile.

il Presidente, Francesco IKØYQJ

## **Eventi**

### **I prossimi appuntamenti fieristici**

Riportiamo di seguito il programma delle prossime fiere di elettronica, telecomunicazioni e informatica di cui siamo al corrente, senza alcuna pretesa di completezza, e soprattutto invitandovi, prima di intraprendere un viaggio, **a verificare l'effettivo svolgimento dell'evento**.

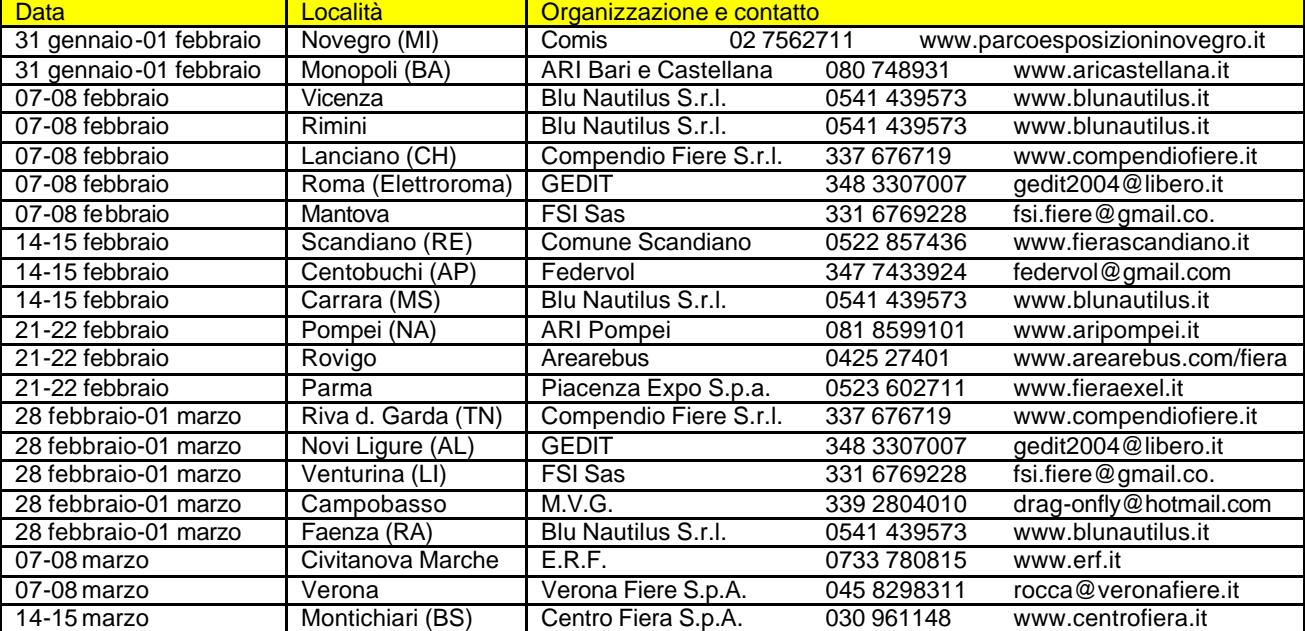

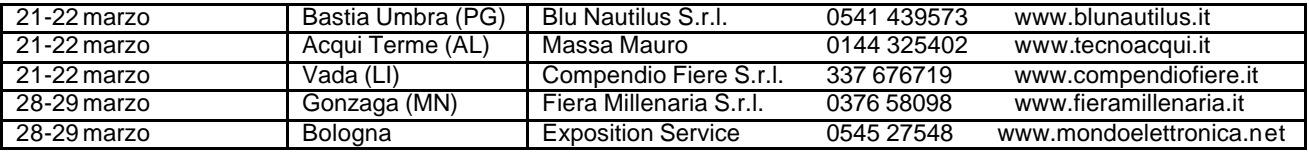

 $\Box$ 

# **Articoli tecnici**

## **Attenuatore passivo per ricezione, ovvero "autocostruzione minimale per radiocaccia" (IZØHHH)**

Il 12 ottobre 2008 la mia Sezione ARI di Roma ha organizzato una Caccia alla Volpe: erano più di quarant'anni che non se ne organizzavano qui nella Capitale e doveva capitare proprio a me e ora! Comunque è successo ed è stato un bene perché ci siamo divertiti, passando una giornata a contatto col verde e con l'aria buona.

Qui desidero illustrarvi la realizzazione, davvero semplice, di un attenuatore passivo che ho dovuto utilizzare per controllare l'ampiezza del segnale in antenna: chi conosce le radiocacce sa quanto questo oggettino sia indispensabile.

#### Il progetto

Ho letto su Internet le diverse teorie e poi ho miscelato gli elementi appresi dal network creando un progetto personale. Le caratteristiche dovevano essere:

- uso in sola ricezione;
- possibilità di regolare velocemente l'attenuazione, anche a *step* grossolani;
- inessenzialità della precisione dei valori di attenuazione;
- semplicità di costruzione e uso.

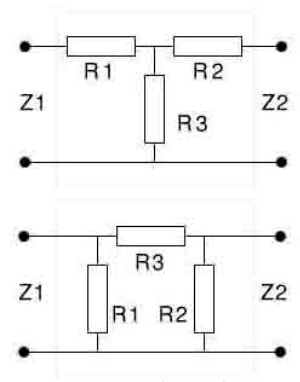

Attenuatore a T (in alto) e a P greco (in basso)

Esistono diversi tipi di attenuatori resistivi, ma i più usati sono basati su due tipologie di quadripoli, uno denominato a "T" e uno a "P greco", di cui potete vedere i rispettivi schemi nelle figure.

Potrà sembrare indifferente, ma ho trovato il cablaggio della seconda tipologia più semplice da realizzare: infatti è possibile costruire l'attenuatore secondo una disposizione a triangolo delle resistenze con l'ausilio delle sole mani e di una pinza: è sufficiente attorcigliare i reofori dei resistori tra loro e poi stagnarli.

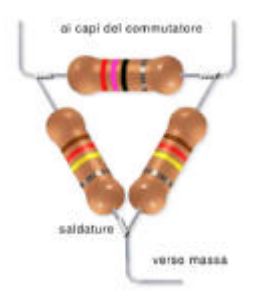

Ho ritenuto che per i miei scopi non fosse sufficiente una

sola cella, dovevo averne più d'una con valori diversi di attenuazione e facilmente accoppiabili. Io per questa necessità ho usato dei deviatori; possono essere un problema quando sono attraversati da radiofrequenza, ma alla fine tutto è più facile. Ecco quindi lo schema elettrico finale:

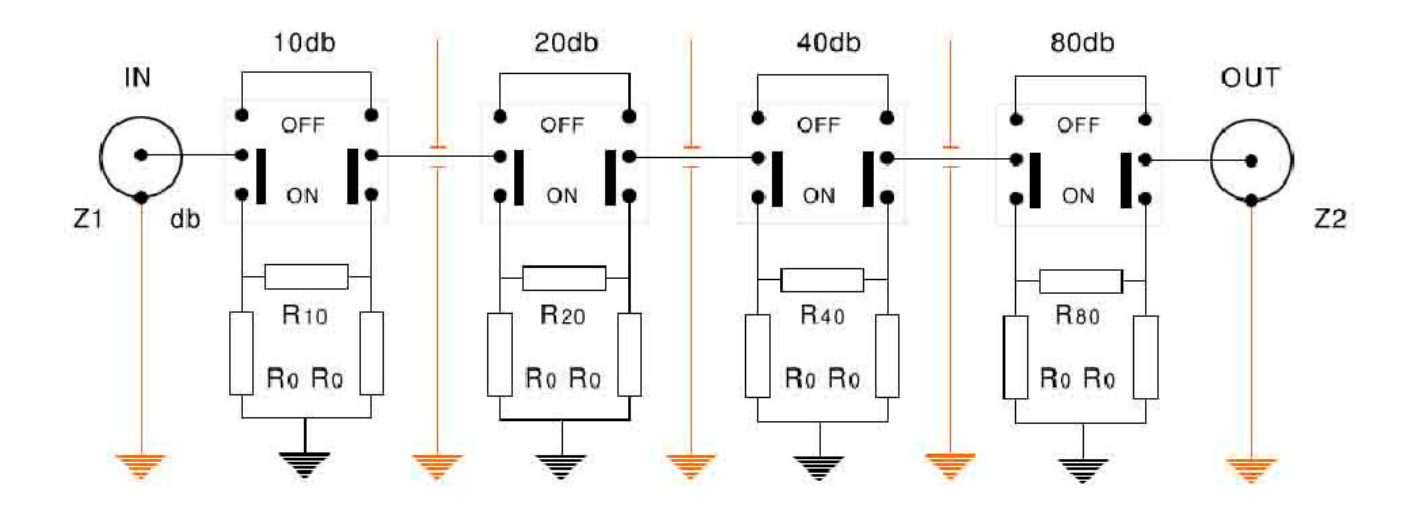

Qualche indicazione: Z1 e Z2 sono le impedenze di input e output del dispositivo (50 ohm nel mio caso), le linee rosse rappresentano schermi metallici che isolano le diverse celle per evitare rientri di radiofrequenza dagli altri stadi. Come si vede ho impostato quattro celle diverse, di attenuazione 10, 20, 40 e 80 dB: i valori sono in progressione geometrica perché tramite le diverse possibilità di inserimento date dai deviatori si ottengono ben sedici valori diversi di attenuazione tra 0 e 150 dB, come indicato in figura. Naturalmente so benissimo che a qualunque strumentista celle di attenuazione

superiore a 20 dB faranno orrore, ma qui non dovevamo fare misure di laboratorio, le cose importanti sono la praticità d'uso e la semplicità di realizzazione. E allora vanno bene anche celle che realizzano forti attenuazioni, magari non

 $\Box$ 

proprio quelle nominali e con tutti i rischi connessi alle non perfette schermature tra ingresso e uscita, e d'altra parte la prova sul campo ha mostrato che per gli scopi per cui è stato realizzato questo attenuatore va benissimo.

Con l'ausilio di un software per il calcolo dell'attenuazione ho cercato di ottimizzare la scelta dei componenti e alla fine ho adottato i valori riportati in tabella.

Proprio per quanto premesso, mi sono "accontentato" di avere attenuazioni discrete (a *step*) vicine a quelle prescelte e che in tabella ho chiamato "nominali". Cercare resistenze esatte come quelle fornite dal calcolo sarebbe stato difficile, costoso e in ogni caso la precisione dei componenti industriali avrebbe vanificato la precisione dell'elaborazione e gli sforzi nell'acquisto.

In pratica ho voluto utilizzare resistenze  $R_0$  uguali per tutte le celle (in totale quindi occorrono otto resistenze del valore di 47 ohm) e un resistore specifico per ogni cella (quello del ramo orizzontale).

Considerando la precisione dei componenti usuali si possono calcolare gli scostamenti (min e max) delle diverse celle dal valore nominale: i campi di variabilità non sono affatto larghi per il *target* richiesto.

#### La realizzazione pratica

La soluzione per il cablaggio potete sceglierla voi, o adottare quella da me suggerita. Nel mio caso la scatola di alluminio è sicuramente più grande del necessario, ridurre gli ingombri è meglio anche per limitare giochi spiacevoli di radiofrequenza, ma io avevo poco tempo per gli acquisti e sinceramente ho assemblato tutto tre giorni prima della competizione durante una serata lunga, buia e tumultuosa.

Ho iniziato a forare uno dei gusci della scatola e ho fissato i connettori (BNC). Quindi ho eseguito l'assemblaggio dei resistori, saldando infine questi ultimi sui deviatori. Poiché si ha a che fare con deboli segnali i resistori possono essere da ¼ W, meglio se a impasto.

Ho poi dovuto realizzare gli schermi per isolare i diversi scomparti. La soluzione più semplice è stata quella di ritagliare dei rettangolini da un foglio di resina fenolica ramata per circuiti stampati, quella vecchia che tenevo in cantina come un prezioso vino d'annata.

Sul lato ramato ho saldato un capocorda ad occhiello, che ha permesso l'ancoraggio sulla scatola utilizzando direttamente il bullone dei deviatori: si infila l'occhiello sulla filettatura degli interruttori e quindi si avvita il tutto nel foro della scatola. L'assemblaggio è abbastanza robusto e soprattutto non richiede altri fori e ancoraggi. Ricordate di serrare bene i deviatori perché questi permettono anche la messa a terra degli schermi. Il terzo punto di saldatura delle resistenze lo ho realizzato direttamente sullo schermo. Il passaggio del conduttore da una cella all'altra avviene semplicemente attraverso un foro… lo so che si può fare di più, e voi potrete operare per il meglio.

#### **Conclusioni**

Nella figura vedete l'oggetto "del desiderio" finito. Non dimenticate di incollare sul frontale una strisciolina di carta, con le didascalie dei valori nominali dell'attenuazione, accanto alle rispettive levette dei deviatori.

Sul campo si opera in maniera molto semplice: all'inizio si pongono in "OFF" tutti gli interruttori e man mano che ci si avvicina alla "preda" si inseriscono i "piccoli calibri". Quando si incomincia a sentire "odore di selvaggina" si iniziano a predisporre le attenuazioni pesanti. Come sapete, conviene sempre evitare di avere l'ago dello S-meter a fondo scala, si ha così la possibilità di valutare meglio l'avvicinamento al "bersaglio"… ma questo è tutto un altro capitolo.

Attenzione a non usare il dispositivo in trasmissione: le resistenze si potrebbero arrostire in pochi secondi e anche il vostro RTX potrebbe risentirne.

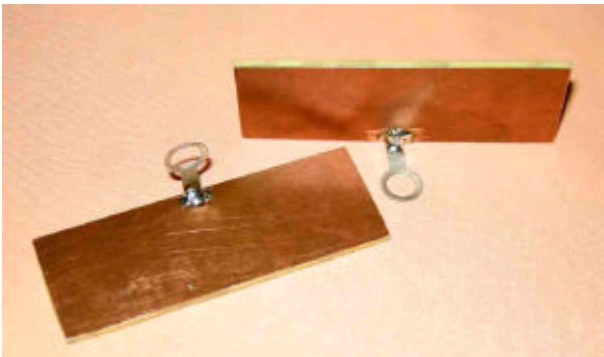

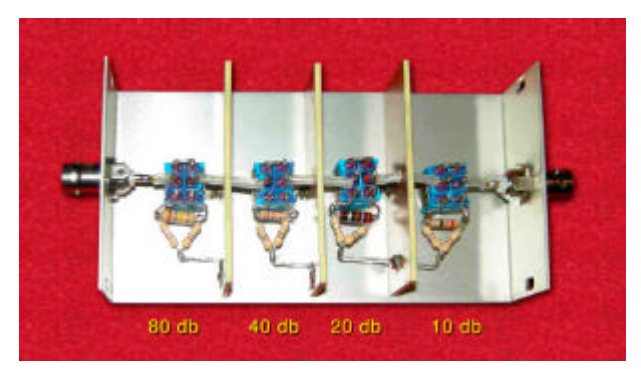

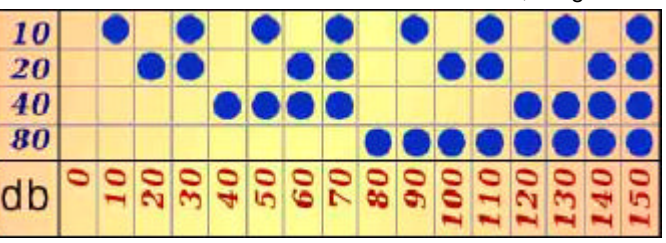

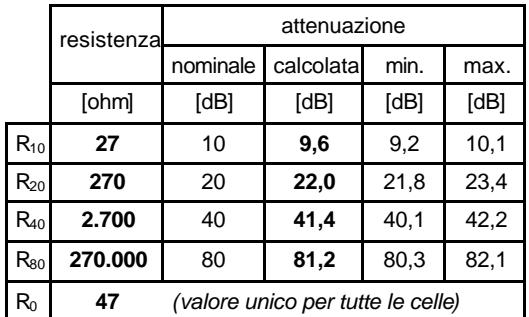

Ho provato la realizzazione in pratica e il suo funzionamento è risultato pratico ed efficace, anche con segnali forti. La costruzione è semplice, le attrezzature da impiegare davvero minimali. Tuttavia, come sempre succede alla fine dell'opera, ci si ritrova con il tavolo da lavoro (sì, quello della cucina!) pieno di attrezzi, sfridi di lavorazione, gocce di stagno; ne vale comunque la pena, perché ora la radiocaccia può davvero iniziare!

 $\Box$ 

Buon lavoro anche a voi da Claudio IZØHHH (ex IØUHU), iz0hhh@libero.it \_\_\_\_\_\_\_\_\_\_\_\_\_\_\_\_\_\_\_\_\_\_\_\_\_\_\_\_\_\_\_\_\_\_\_\_\_\_\_\_\_\_\_\_\_\_\_\_\_\_\_\_\_\_\_\_\_\_\_

### **Notizie dal Web: simulazione digitale di volo della ISS (IKØZRR)**

Chi come me ha sempre aspettato l'appuntamento con i satelliti utilizzando diversi software di *tracking* ora farà un salto di gioia.

Nel sito http://www.issfanclub.com troviamo tante informazioni sulla ISS, ma traducendo un articolo scopriamo che "di recente l'astronauta Richard Garriott a bordo della ISS ha utilizzato un particolare software per acquisire le immagini della Terra durante i vari passaggi. Le foto sono state scattate direttamente a bordo della ISS e alcune di queste sono state anche ritrasmesse in SSTV".

Con "Windows on Earth", un particolare software di simulazione, e le foto scattate è stato realizzato un ottimo simulatore digitale disponibile per tutti gli utenti web, radioamatori compresi.

Andando su http://winearth.terc.edu/appISSFlight/index.html potrete vedere la fantastica realizzazione che anche se molto accurata non è un *live feed* (una ripresa dal vivo), in pratica quello che avete sempre sognato.

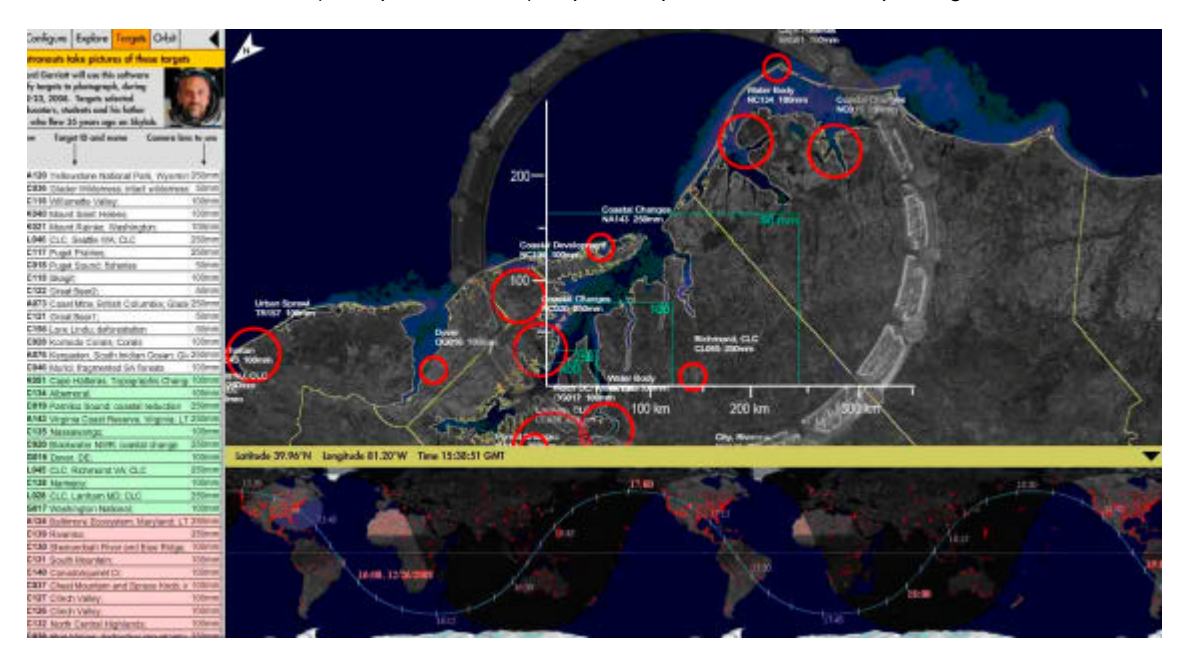

Immaginate di essere sulla ISS, in assenza di gravità, vi spostate veleggiando verso il primo oblò che vi capita, vi affacciate e guardate verso il basso. Sotto di voi scorre la Terra: vedrete passare montagne, laghi, fiumi, città ad alta risoluzione.

Ho confrontato l'attendibilità dei passaggi con un altro software, "Satscape", e devo dire che sono sincronizzati e pertanto veritieri. Un'ottima realizzazione che secondo me rende il passaggio della ISS più affascinante di quanto non lo sia già.

Per avere tutto questo non occorre installare nessun software aggiuntivo, nessuna utilità, mentre ciò può essere un ottimo riscontro per controllare la ISS quando passa alta nel cielo della nostra città.

Alcune immagini trasmesse in SSTV le potrete trovare su http://www.issfanclub.com/node/7802

Un saluto da Pino, IKØZRR

#### **Costruiamo la radio di Marconi – Prima parte (IZØGNY)**

\_\_\_\_\_\_\_\_\_\_\_\_\_\_\_\_\_\_\_\_\_\_\_\_\_\_\_\_\_\_\_\_\_\_\_\_\_\_\_\_\_\_\_\_\_\_\_\_\_\_\_\_\_\_\_\_\_\_\_

Ricorre quest'anno il centenario del conferimento del Nobel a Marconi, e si preparano varie celebrazioni sull'argomento. Curiosamente però ormai pochi (anche tra noi radioamatori!) sanno come funzionavano i suoi primi apparecchi radio, tanto la loro tecnologia è diversa da quella odierna.

Per questo mi è parso che proporre la costruzione in chiave didattica di un trasmettitore e un ricevitore funzionanti sui medesimi principi di quelli dei primi esperimenti(1) di Marconi fosse un doveroso "recupero culturale", se così lo vogliamo chiamare<sup>(2)</sup>, finalizzato in primo luogo a stimolare l'interesse di scolaresche o di visitatori di qualche mostra.

Non intendo proporre delle repliche: qui a Cecchina c'è già l'amico Giorgio IWØDAQ che ne fa di perfette, che ingannerebbero Marconi stesso… ma per farle occorrono tempo e manualità che non tutti hanno, e poi gli apparecchi originali erano abbastanza complicati, tanto da non rendere sempre immediatamente comprensibile il principio su cui funzionavano, e quindi con essi verrebbe meno l'intento didattico alla base del mio progetto. Piuttosto ho pensato a delle realizzazioni facili e di bassissimo costo, che traggano vantaggio dalla moderna tecnologia ma funzionino nel completo rispetto dei principi fisici alla base degli originali: ciò soprattutto per superare alcune difficoltà realizzative e di reperimento di componenti (provate a cercare non dico un rocchetto di Ruhmkorff, ma già un banale campanello elettromeccanico…)

 $\Box$ 

Vediamo allora di descrivere brevemente gli apparecchi originali, oltre a illustrare come riprodurne il funzionamento.

### Come funziona il trasmettitore di Marconi

Quando si vuole trasmettere il tasto telegrafico viene abbassato e la corrente continua fornita da una batteria giunge a un vibratore elettromeccanico che la interrompe varie volte al secondo, generando così una serie di impulsi, che vengono inviati al primario di un trasformatore elevatore di tensione, il rocchetto di Ruhmkorff.

L'alta tensione impulsiva presente al secondario viene applicata a un oscillatore di Hertz, ove tra le due sfere metalliche più piccole contrapposte, che costituiscono uno spinterometro, si produce una scintilla che genera delle variazioni di campo elettromagnetico, ossia delle onde radio.

Il circuito costituito dal secondario del trasformatore elevatore di tensione e dallo oscillatore di Hertz può essere concettualmente assimilato a un circuito induttanza-capacità in parallelo, con propria frequenza di risonanza, anche se nella pratica le onde generate da questo circuito coprono una banda piuttosto larga. In effetti si producono dei treni di onde smorzate, ripetuti alla frequenza degli impulsi generati dal vibratore; essendo questi molto rapidi, la scintilla dà la sensazione di essere continua.

Un lato dello spinterometro è collegato a terra, l'altro all'antenna che provvede a irradiare i segnali. Modifiche successive vennero apportate per evitare di avere la scintilla direttamente in serie nel circuito antenna-terra.

#### Realizziamo un trasmettitore di Marconi

oscillatore 8 di Hertz vibratore

Forse questo trasmettitore, facilissimo da costruire, lo avrebbe fatto così anche Marconi se ai suoi tempi ci fossero già stati i transistor, e anche i banchi dei venditori cinesi di oggetti a basso costo…

Mezzo trasmettitore infatti lo si trova già bello e pronto al mercato: basta comperare un accendigas a pila, come quello in figura. Questi accendigas al loro interno hanno un piccolo circuito stampato con due transistor che funzionano da multivibratore, e un minuscolo trasformatore elevatore di tensione. Con la tensione originale fornita dalla pila da 1,5 V la frequenza di funzionamento è di pochi Hz e la scintilla è lunga circa 3 mm. Se però il circuito viene alimentato

a 3 V non solo non si brucia nulla, ma aumentano la frequenza (al punto che la scarica appare quasi continua) e la lunghezza delle scintille.

In sostanza l'accendigas ci fornisce un sostituto del vibratore elettromeccanico originale, e anche un trasformatore elevatore che se non produce le tensioni e correnti di un bel rocchetto di Ruhmkorff, almeno ha il vantaggio di essere assolutamente innocuo, il che non è poco quando si parla di oggetti didattici. Certo, non comunicheremo tra Poldhu e Terranova, ma da una parte all'altra del tavolo sicuramente! E direi che per uso didattico è sufficiente...<sup>(3)</sup>

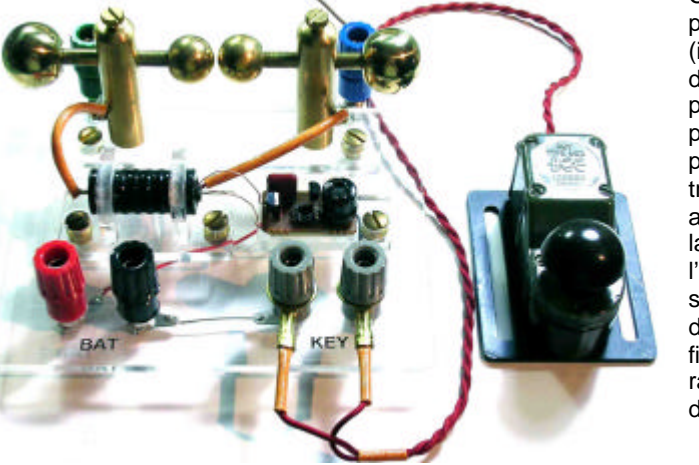

Ciò che manca quindi è l'oscillatore di Hertz. Le sue parti principali, ossia le quattro sfere di ottone (indicativamente due da 15 e due da 10 mm di diametro), si trovano nei negozi di ferramenta come pomoli da cassetto, e hanno anche il foro filettato già pronto. Attenzione: per prevenirne l'ossidazione questi pomoli sono generalmente ricoperti con un protettivo trasparente (ed elettricamente isolante), che conviene asportare con carta smeriglio a grana fine. Tutta la lavorazione meccanica necessaria per costruire l'oscillatore si riduce quindi alla realizzazione di sostegni per le sfere che consentano di variare la distanza tra esse, ossia a qualche foro e qualche filettatura su tondini di ottone, che non dovrebbero rappresentare un problema per nessuna officina domestica, e men che meno scolastica.

antenna

elevatore<br>di tensior

\_\_\_\_\_\_\_\_\_\_\_\_\_\_\_\_\_\_\_\_\_\_\_\_\_\_\_\_\_\_\_\_\_\_\_\_\_\_\_\_\_\_\_\_\_\_\_\_\_\_\_\_\_\_\_\_\_\_\_

\_\_\_\_\_\_\_\_\_\_\_\_\_\_\_\_\_\_\_\_\_\_\_\_\_\_\_\_\_\_\_\_\_\_\_\_\_\_\_\_\_\_\_\_\_\_\_\_\_\_\_\_\_\_\_\_\_\_\_

Un piccolo tasto surplus da scialuppa da pochi euro completa il trasmettitore. La terza figura mostra una realizzazione su basetta di plexiglas : costo totale una ventina di euro, tasto compreso.

 $\Box$ 

#### **Note**

(1) Mi riferisco proprio ai primissimi esperimenti, condotti "nell'ambito della stanza", che dettero a Marconi la convinzione che le onde elettromagnetiche potessero essere utilizzate per comunicare a una qualche distanza, ancor prima di quello culminato con lo storico colpo di fucile…

(2) Ottimi articoli sull'argomento sono comparsi sulle pagine di RadioRivista anche in tempi recenti; ciò che credo caratterizzi il mio è il tentativo di estrema semplificazione, unito alla assoluta innocuità della realizzazione.<br>(3) Trasformatori per insegne al neon, o per l'accensione di bruciatori, potrebbero o

(3) Trasformatori per insegne al neon, o per l'accensione di bruciatori, potrebbero dare risultati molto più eclatanti, ma a mio avviso sono parenti troppo prossimi della sedia elettrica per essere usati serenamente in un'aula scolastica…

## **Il Q-dope (IZØGNY)**

Quando si realizzano bobine, specie con filo sottile o Litz, sorge la necessità di mantenere in posizione le spire, in modo che non possano svolgersi o allontanarsi tra loro. Per questo scopo si usa ricoprire gli avvolgimenti con una vernice, commercialmente nota come Q-dope, che non è sempre facile da trovare e in ogni caso un po' costosa.

Bene, non tutti sanno che tale vernice altro non è che polistirene disciolto in un solvente. Per inciso il polistirene è un polimero con ottime caratteristiche dal punto di vista dell'isolamento e delle perdite a RF.

Il Q-dope quindi, anziché comperarlo, si può fare in casa in modo molto semplice ed economico. Basta sciogliere in toluene (che è un solvente per vernici, ma se non lo si trova in coloreria ci si può rivolgere ai fornitori di prodotti chimici) un certo quantitativo di "patatine" di polistirene espanso da imballaggio, sì, proprio quelle che quando si aprono gli scatoloni delle merci delicate volano per ogni dove…

Una formula prevede una parte in peso di polistirene in quattro di toluene, ma le proporzioni sono tutt'altro che tassative: cambia solo la viscosità del liquido. Tenete presente che se lo fate troppo fluido poi occorre applicarne molte mani prima che esplichi la desiderata azione collante, mentre se è troppo denso rischia di non penetrare bene tra le spire e non impregnare adeguatamente la bobina.

Attenzione al toluene perché è un idrocarburo aromatico molto infiammabile i cui vapori sono dannosi alla salute. Inoltre il consiglio è di conservare il preparato in un flacone con coperchio a capsula, che non rischia di rimanere incollato.

Non provate altri solventi perché o non sciolgono il polistirene (che invece in toluene si discioglie molto rapidamente) o potrebbero addirittura danneggiare qualche tipo di smalto isolante dei fili.

#### **Precisazione**

Con riferimento all'articolo apparso sul precedente numero del GB sulla modifica del microfono Yaesu, a seguito di una segnalazione di Sergio IZ3CNM, che ringraziamo, specifichiamo che il menù wide-narrow è il numero 43 sullo FT-8900 mentre sullo FT-8800 è il 44.

Con l'occasione Pino IKØZRR, Autore dell'articolo, approfitta per aggiungere che dopo varie prove fatte con l'aiuto di Giuliano IWØDLM ha preferito sostituire il condensatore al tantalio, inizialmente utilizzato per ragioni di ingombro e visibile nella foto, con uno elettrolitico perché quest'ultimo ha mostrato di dare una risposta in frequenza più lineare. Tutte le prove sono state fatte sia transitando sui ponti che in diretta.

## **DX info**

Rispetto a quanto segnalato il mese scorso non ci sono novità particolari; a febbraio l'evento importante è la annunciata spedizione a Desecheo KP5, che avrà luogo tra il 12 e il 26 e per la quale sono previste 6 stazioni con 15 operatori.

A marzo è prevista la spedizione tedesca a Temotu H4Ø. Il periodo per quella a Glorioso FR rimane ancora da fissare.

Il basso numero di macchie solari ha dato luogo a gennaio a una propagazione decisamente scadente. Purtroppo anche per febbraio sono previste non più di dieci macchie e quindi c'è da aspettarsi una situazione non migliore.

73 e buoni DX dall'HF Manager Vittorio, IKØPRP

### **Ampliato il campo di accettazione delle QSL elettroniche eQSL.cc**

\_\_\_\_\_\_\_\_\_\_\_\_\_\_\_\_\_\_\_\_\_\_\_\_\_\_\_\_\_\_\_\_\_\_\_\_\_\_\_\_\_\_\_\_\_\_\_\_\_\_\_\_\_\_\_\_\_\_\_

Dal 13 gennaio CQ Magazine accetta per il rilascio dei suoi diplomi WAZ, WPX, CQ-DX e USA-CA le conferme con QSL elettroniche gestite dal sito eQSL.cc. Almeno all'inizio tuttavia vi saranno delle limitazioni e delle differenze procedurali, e in ogni caso il richiedente dovrà essere sottoscrittore al minimo del livello "bronzo" di eQSL e saranno considerate valide solo conferme da parte di altri membri con autenticità garantita.

Maggiori informazioni sulle eQSL si trovano sul sito www.eQSL.cc

\_\_\_\_\_\_\_\_\_\_\_\_\_\_\_\_\_\_\_\_\_\_\_\_\_\_\_\_\_\_\_\_\_\_\_\_\_\_\_\_\_\_\_\_\_\_\_\_\_\_\_\_\_\_\_\_\_\_\_

#### **Desecheo K5D: istruzioni per l'uso (Ivan Ivanovich)**

L'attività da Desecheo dovrebbe iniziare la sera del 12 febbraio 2009, ma tutti gli interessati sicuramente hanno già informazioni più precise; qui invece vogliamo ricordare come si opera una stazione DX della portata di Desecheo, che è al secondo posto in Asia, al terzo posto in Europa ed al sesto posto come *new-one* desiderato in tutto il mondo.

 $\Box$ 

## Ecco le cosa **da fare**:

- rispettate in modo assoluto TUTTE le indicazioni date dalla stazione DX: *split*, QSX, eventuale continente, area, ecc;

- chiamate solo se ascoltate K5D bene e senza equivoci;

- quando è il momento di chiamare, date sempre il *call* completo e MAI il solo suffisso, e fatelo UNA SOLA volta, poi passate all'ascolto e non richiamate più fino a che non parte un nuovo invito dalla stazione DX;

- evitate gli *spelling* prolungati come in due metri tropo, cioè del tipo: "IiiiiDALiiiaaa-zaaANZZIbbBBAAaaArziiiiiroooo,.....", ripetuto magari tre o quattro volte, col DX che intanto durante tale esibizione ha già fatto cinque QSO: siamo in HF, ricordate sempre che lo *spelling* deve essere corretto, asciutto e più rapido che si può!

- prima di ogni chiamata controllate sempre due volte che il pulsante *split* sia attivato!

- non richiamate se la richiesta è per es. "AAD?", salvo naturalmente che il vostro suffisso sia ESATTAMENTE "AAD". Se siete qualsiasi altra cosa, anche se contiene le lettere "A" o "D" in qualsiasi numero e combinazione, non chiamate con la scusa di aver sentito Alfa-Alfa-Bravo" invece di Alfa-Alfa-Delta: piuttosto ascoltate, ascoltate, ASCOLTATE!!!

- smettete assolutamente di chiamare quando c'è un QSO in corso, dura solo un attimo!

- attendete con pazienza il vostro turno, la propagazione gira e se la propagazione è tale che solo una certa area fa QSO è inutile chiamare sprecando fiato o energia elettrica. Si alimenta solo il rumore di fondo, rallentando cos ì le operazioni della stazione DX. Tutti desiderano collegarla, chi va con cento watt e verticale spesso riesce a spuntarla concentrando le chiamate nei pochi momenti favorevoli. Quindi pazienza, pazienza e PAZIENZA!

- una volta sicuri che il *call* è proprio il vostro passate "*Roger five-nine*" e poi basta, zitti e mosca!

- se non siete sicuri di quello che avete fatto, allora vuol dire che avete chiamato nel momento sbagliato: non richiamate assolutamente, ma attendere almeno 24 ore, poi scrutate il *log online*, prima di sentirvi dire "QSO *before*".

- accordate l'eventuale lineare lontano dalla frequenza di ascolto, e prima di farlo ascoltate sempre chi potreste andare a disturbare con il *tuning*: accordate solo se la frequenza è libera, magari fatelo pure un giorno prima, non fatevi trovare impreparati;

- se il vostro vicino ha bisogno d'aiuto evitate di parlare isoonda sul DX: anche se abbassate la potenza a 1 watt c'è sempre chi vi può ascoltare e irritarsi; piuttosto, se necessario, usate un appoggio in 2 m FM;

- dopo averlo collegato su una banda, sulle altre bande aspettate che tutti lo abbiano fatto, oppure chiamatelo solo se chiama a vuoto per lungo tempo: siate generosi e date ad alcuni l'unica possibilità che hanno di collegarlo.

Imparate ascoltando, scartate sempre i cattivi esempi, ascoltate, ASCOLTATE...!!!

### Ed ecco le cose **da non fare** assolutamente:

- chiamare a vanvera solo perché si legge lo *spot* sul *cluster* ma non si ascolta nulla;

\_\_\_\_\_\_\_\_\_\_\_\_\_\_\_\_\_\_\_\_\_\_\_\_\_\_\_\_\_\_\_\_\_\_\_\_\_\_\_\_\_\_\_\_\_\_\_\_\_\_\_\_\_\_\_\_\_\_\_

- irritarsi perché arriva bene ma chiede solo USA o JA che è agli antipodi, o perché collega troppi OM di un solo *country*…

- riempire il *cluster* di segnalazioni stupide tipo "*here* S9+++" oppure "nulla sulla mia 7 elementi monobanda...", il *cluster* è fatto per segnalare DX reali, non per dire quello che non si ascolta o che si desidera collegare!

- fatto il QSO fare subito lo *spot* sul *cluster*. Questa è una regola che vale sempre, per qualsiasi DX: accertatevi prima con il comando SH DX/"CALL" (SH DX/K5D) che non sia stato gia *spottato* dal vostro continente e non solo dal vostro *country*, solo se siete il primo in assoluto a riceverlo o a collegarlo dall'Europa siete non solo autorizzati ma caldamente incoraggiati a fare lo *spot*! In tutti gli altri casi la vostra reputazione è destinata a calare miseramente!

- se proprio siete il primo a collegarlo evitate di dire "*easy*" nello spot, è meglio non mettere nessun commento, conta solo il DX-*call*, evitate di irritare chi non ce la fa. Impariamo a usare il DX-*cluster* per quello per cui è stato creato! non è una *chat* per dimostrare quanto siamo bravi, comportandoci da scimmie parlanti!!

Quelle esposte sembrano regole banali o note a tutti: chi è convinto di ciò vada ad ascoltare le registrazioni *live* di noti DX-er honor-roll nostrani, non di principianti alle prime armi male instradati dai cattivi esempi. Ne ascolterà allora davvero delle belle, con almeno tre o più dei punti citati sopra sistematicamente disattesi. Inoltre il *cluster* DX è monitorato e tracciato in modo perenne, chi vuole trova tutti (TUTTI!) gli *spot* e i commenti di chiunque, registrati *ad aeternum*. Ricordate che in tanti vi ascoltano e vi leggono, quindi date sempre e solo il buon esempio, non dimenticatelo mai! …a meno che non vi faccia tanto piacere entrare nella lunga lista dei LID e degli stolti della radio…

#### 73 e in bocca al lupo da Ivan Ivanovich

*NdR: non conosco personalmente Ivan Ivanovich, se è un russo deve vivere in Italia da un pezzo, tanto sono buoni il suo italiano e soprattutto la sua conoscenza di certi comportamenti nostrani. Lo ringraziamo perché il suo articolo giunge con tempistica perfetta e potrebbe aiutare qualcuno ad evitarsi brutte figure in occasione di Desecheo e non solo… purtroppo DX-er non si nasce, ma lo si diventa (e pure con fatica!).*

### **La mia seconda avventura in Albania sull'Isola di Sazan, dal 23 al 29 ottobre 2008 (IK7JWX) (Iota EU-169, M.I.A. MA-001, Lh. ARLHS ALB-04, ALB-019, ALB-020, WLOTA L-0028)**

Vorrei descrivere l'immensa gioia e la forte emozione da me provata appena sono sbarcato sull'Isola di Sazan: è stato meraviglioso il ritorno dopo sei anni e, in particolare, con una simpaticissima compagnia formata, questa volta, soltanto da grandi e veri amici italiani.

 $\Box$ 

Dopo aver avuto tutti i permessi, sia albanesi che italiani, è iniziata l'organizzazione per le nostre apparecchiature radio, antenne, amplificatori, ecc…

Il gruppo si è formato con la partecipazione di Radioamatori di provata esperienza operativa e tecnica, necessarie per le importanti attività che andavamo a svolgere: Alfredo IK7JWX di Lecce, Nicola IØSNY di Perugia, Pino I8YGZ di Nocera Superiore, Leopoldo I8LWL di Castellammare di Stabia, Oscar IK2AQZ di Como.

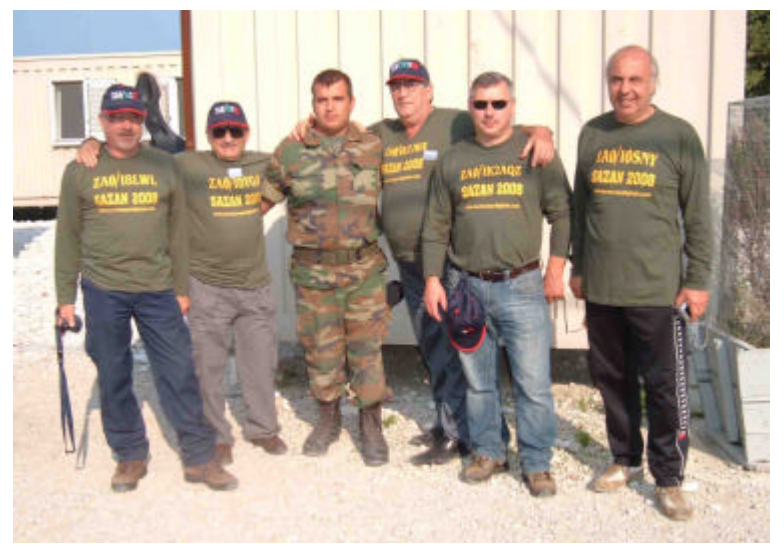

Da sinistra a destra: Leopoldo I8LWL, Pino I8YGZ, il Com.te Algert della Marina Militare Albanese, Alfredo IK7JWX, Oscar IK2AQZ, Nicola IØSNY

\_\_\_\_\_\_\_\_\_\_\_\_\_\_\_\_\_\_\_\_\_\_\_\_\_\_\_\_\_\_\_\_\_\_\_\_\_\_\_\_\_\_\_\_\_\_\_\_\_\_\_\_\_\_\_\_\_\_\_

Abbiamo installato una windom HF, una spiderbeam , una verticale *by* I1UJX e dipoli per i 40, 80 e 160 m, oltre a direttive per VHF e 50 MHz, 4 stazioni HF in SSB, CW, modi digitali PSK31 e RTTY, una stazione 2 m per il traffico Meteor Scatter (operata da Pino I8YGZ).

Una stazione aveva un ICOM 7400 con amplificatore TL922, due erano attrezzate con uno Yaesu FT-450, un TX-RX IC-7000 era sempre in ascolto su 50,140 MHz per un eventuale E-sporadico, con amplificatore e diversi apparati di supporto; quasi sempre abbiamo operato in contemporanea su 3 (a volte anche 4) bande nei modi SSB, CW, digitali, Meteor Scatter.

A conclusione di questa bellissima avventura, ringraziamo il Ministero della Difesa dell'Albania (Mr. Gazmend Oketa) e delle Forze Armate dell'Albania (Mr. Besnik Gjonbati), lo Stato Maggiore della Marina Militare Italiana, il Com.te C.F. Vittorio Russo e tutto il 28° Gruppo Navale per il perfetto

supporto logistico e la grande ospitalità ricevuti, la Delegazione Italiana Esperti (D.I.E.) dell'Ambasciata d'Italia di Tirana, il Comando della Guardia di Finanza dell'Isola di Saseno, il Ministero A.K.E.P. (in particolare Lady Dervishi e Mr. Ilir Shehu) per le licenze temporanee ZAØ/, gli amici C.V. Tiziano IWØEVL e Tommaso IZ7JXQ per il loro prezioso aiuto, il nostro bravo *pilot* Pasquale IZ8GDO per la compilazione della bellissima QSL.

Un grazie a tutti i nostri sponsor (andate a vedere i link sul nostro sito)! E ringraziamo anche tutti i 15.228 radioamatori che ci hanno collegati, anche più volte e su varie bande.

Il team ZAØ/2008 invita tutti a leggere le varie informazioni sulla nostra attività e a vedere le tante foto sul sito (in continuo aggiornamento) a cura di Aldo IZ8IDX: http://www.sazan2008.altervista.org (e a firmare il *guest book* !). Altre info sono anche su : http://dx-hamspirit.com, http://www.mdxc.org e http://www.myspace.com/ik7jwx.

73 de Alfredo, IK7JWX

## **L'angolo del SOTA**

## **Poggio di Gallicano, JN54LB, TO-017 (IKØBDO)**

L'intenzione era quella di effettuare una attivazione che si protraesse per due giorni consecutivi, per poter partecipare, con pernotto in loco, a due distinti e importanti eventi per il QRP, ovvero l'Apulia QRP Contest ed il SOTA Day, nei giorni 12 e 13 luglio 2008. A tale scopo avevo ottenuto da Arnaldo IK2NBU, SOTA Manager italiano, che venisse introdotta una deroga al regolamento SOTA, proprio in considerazione dei due eventi ma, come si è dimostrato poi, l'incognita WX, in montagna, è sempre presente. Infatti a qualche giorno dall'evento le previsioni meteo per quel fine settimana preannunciavano l'ingresso di una perturbazione che avrebbe interessato tutta l'Italia.

Dopo aver effettuato un sopraluogo sul posto prescelto, il Poggio di Gallicano, all'estremo nord della Toscana, dove la regione si "incunea" nell'Emilia, e averne ottenuto la

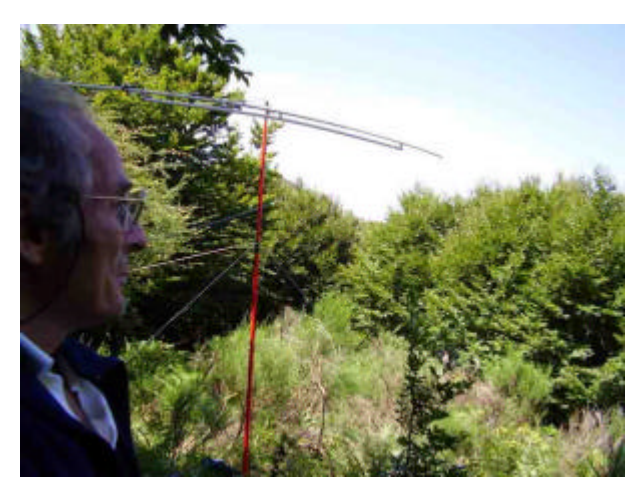

validazione da I5MSH, responsabile SOTA per la Toscana, il sabato di quel weekend di luglio, ancor prima dell'alba, mi sono messo in macchina per percorrere i 170 Km necessari per raggiungere il punto di attacco del sentiero.

 $\Box$ 

La salita, anzi la discesa, è stata agevole, in quanto la postazione prescelta censita come TO-017 è più bassa del punto raggiungibile in auto. Per chi non conosce le regole del SOTA, scendere di quota piuttosto che salire può sembrare un controsenso, ma ciò dipende dall'imposizione che ci siamo dati, ovvero che il punto da cui trasmettere va raggiunto – a piedi – in almeno quarantacinque minuti.

Il Poggio di Gallicano non rappresenta poi una grande postazione dal punto di vista radiantistico: è, come il resto di quel crinale, caratterizzato da una fitta boscaglia e il punto da me scovato, e ripulito, permette appena la rotazione di una modesta Yagi, la 7HJN-BDO per l'appunto, e l'installazione della *inverted-Vee* per i 50 MHz. Il fatto di voler attivare questa modesta postazione in quel weekend è stato determinato dal fatto che non si può salire più volte, nel corso dell'anno, sulla stessa cima censita, e io la scorsa estate non avevo più grande scelta.

Ero attrezzato per i 144 MHz e i 50 MHz, con due distinti apparati, l'ICOM IC-202 e lo Yaesu FT-817, ma questo assortimento si sarebbe dimostrato, a fine giornata, totalmente fallimentare: solo peso inutile.

La partecipazione delle stazioni IQRP e di quelle in attivazione SOTA all'Apulia QRP Contest del sabato è stata molto numerosa: alcuni Soci della Sezione ARI della Montagna Pistoiese si erano distribuiti in gran numero su diverse alte vette del loro crinale Appenninico, con uno di loro sulla cima del Monte Pisanino, una delle vette più ardue delle Alpi Apuane, che non per nulla si chiamano Alpi! Tutta la catena alpina era popolata da molti soci SOTA all'opera con le loro minuscole potenze.

Lo Yaesu FT-817 è l'apparato di elezione per queste attività e quasi tutti lo mantengono settato alla minima potenza, 0,25 watt se alimentato a 12 volt. Un QSO a 250 chilometri di distanza è una bazzecola se si opera in quota, anche se è effettuato con soli 0,25 watt, e vale, proprio per il regolamento SOTA, come uno con un QRB di 1000 chilometri.

Globalmente, quel sabato è stato per me una bella esperienza. Da parte mia, voglio evidenziare un difficile DX con Gerard DK1FG della zona di Norimberga, collegato agevolmente da chi era molto più in alto di me, ma che a me, al contrario, ha richiesto quasi dieci minuti di tentativi per portare al successo il QSO con il mio solo mezzo watt. Da 1150 a 1800 metri di quota c'è una bella differenza! Gerard DK1FG si è dimostrato anche in questa occasione un OM modello, paziente e comprensivo nei confronti di chi opera con minuscole potenze, e lo ho ringraziato per avermi permesso di collegarlo ancora una volta in QRP.

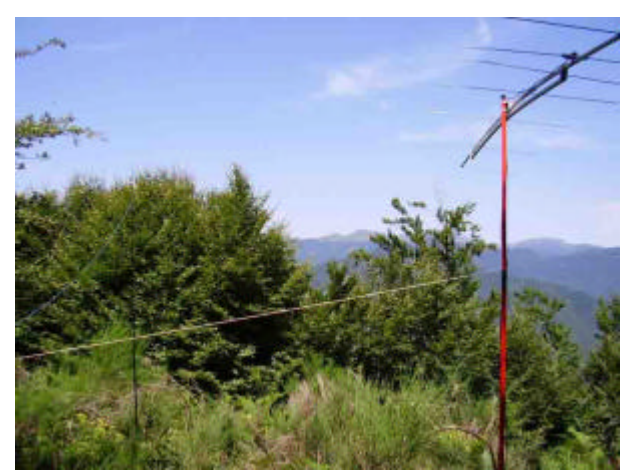

Per quanto riguarda invece il successivo SOTA Day, il WX, così come ha messo in crisi il Nord Italia, è stato penalizzante anche per me. E dire che la mattina della domenica successiva, all'alba, proprio per la pioggia ho provato a lasciare il Nord della Toscana, cercando di raggiungere le alture del Grossetano nella speranza di trovare condizioni meteo accettabili, ma anche qui pioggia a catinelle. Quindi niente SOTA Day! Speriamo che quest'anno, in occasione del prossimo SOTA Day, il WX si dimostri più clemente. Per noi del SOTA il tempo atmosferico è sempre un'incognita, ma proprio perché di uscite domenicali ne facciamo tante nel corso dell'anno, per raggranellare punti per la Classifica Watt per Miglio, una in più o una in meno non fa differenza.

## **L'angolo della telegrafia**

#### **Carlo Consoli: Lo Zen e l'Arte della Radiotelegrafia (IZØGNY)**

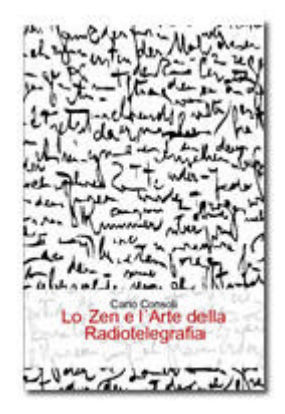

Parliamo di un libro appena pubblicato, e lo facciamo nella rubrica delle telegrafia innanzitutto perché riguarda quest'ultima, e poi perché merita di più delle poche righe che gli verrebbero dedicate nella rubrica dei libri.

Si tratta di "Lo Zen e l'Arte della Radiotelegrafia", primo importante libro italiano sull'argomento della telegrafia amatoriale. Non un manualetto per imparare il CW, con gli esercizi da seguire e qualche consiglio, chiariamolo subito, ma un'opera assolutamente esaustiva sull'argomento, che copre tutti gli aspetti (pratici, ma soprattutto psicologici) dell'apprendimento della telegrafia e indaga sulle ragioni per cui, specie quando si vogliono raggiungere certi livelli, occorra adottare specifici metodi di *training* e addirittura "orientare la mente" in un certo modo.

L'Autore, Carlo Consoli IKØYGJ, è un Collega della Sezione ARI di Ostia, provetto radiotelegrafista appassionato di QRQ (ossia di telegrafia *molto* veloce, quella oltre 30 wpm, per capirci). Lo conosciamo già perché di recente è stato pubblicato su Radio Rivista (ottobre 2008, pagg. 92-95) un suo articolo sul codice Morse inteso come una lingua nel

vero senso della parola. E parlando con Carlo si scopre che non solo lui la pensa così, ma è in grado di portare anche tanti esempi a suffragio di questa sua tesi, ivi compresa l'esistenza di "dialetti" e di "peculiarità di pronuncia", se così

posso esprimermi, che sono quelle caratteristiche che fanno addirittura riconoscere a orecchio un operatore dall'altro, o una "scuola" di telegrafia dall'altra.

 $\Box$ 

A proposito di questo punto, ossia della "scuola", Carlo ci tiene a evidenziare come il suo approccio, e in generale quello di chi si dedica al QRQ, sia molto diverso da quello del telegrafista professionale, figura che peraltro ormai non esiste più. Mentre il telegrafista professionale doveva essere in grado di ricevere e trasmettere senza errore in qualunque condizione (al limite col mare in tempesta e mentre l'equipaggio si accingeva ad abbandonare la nave), a una velocità convenzionale da tutti accettata e compresa (25 wpm), nei collegamenti telegrafici tra dilettanti ci si può anche permettere di non capire tutto il messaggio: non ci sono implicazioni gravi, e d'altra parte è quello che può avvenire anche durante un colloquio, di cui si comprende il senso pur non avendo "copiato" ogni parola al 100%. Per questo si possono "osare" in ambito amatoriale velocità di trasmissione che mai e poi mai sarebbero state accettate nel traffico professionale per il margine di errore che il loro utilizzo potrebbe comportare.

Oltre all'aspetto dell'apprendimento, nel libro viene anche dato ampio spazio alle differenti tipologie di tasti (verticale, *paddle*, *keyer* elettronico, *bug*, *sideswiper*), agli artigiani italiani che li producono, ai club internazionali.

In conclusione si tratta di un libro di sicuro interesse non tanto per chi considera la telegrafia solo come una ulteriore modalità di emissione buona per aggiungere punti nei contest, magari addirittura aiutandosi col computer, ma per coloro che la considerano un mezzo di espressione, una lingua in più tra quelle che sono in grado di parlare, e vanno fieri dell'appellativo di radiotelegrafista, a prescindere dalla velocità a cui trasmettono.

Carlo cita nella quarta di copertina un aforisma di Oscar Wilde, circa l'inutilità dell'arte e anzi il fatto che un oggetto, un gesto, per essere arte *debbano avere* questa caratteristica di inutilità: per gli appassionati evidentemente la telegrafia è inutile, almeno in senso esistenziale, e per questo essa assurge al rango di arte. Mi sento in dovere di completare la citazione aggiungendo che per Wilde persone e cose avevano tanto più valore quanto più gli erano inutili…

Carlo Consoli: Lo Zen e l'Arte della Radiotelegrafia, 180 pagg., f.to 15×23 cm; ordinazioni attraverso il sito http://ilmiolibro.kataweb.it/schedalibro.asp?id=126269

# **Libri nuovi e vecchi**

### **Rapid Pratical Designs of Active Filters**

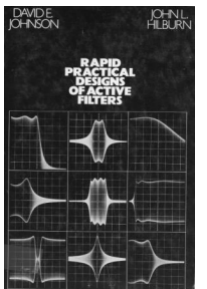

Questa volta ci occupiamo di un libro "vecchio", nel senso che è del 1975 e non è più reperibile in commercio, a meno di non avere la fortuna di trovarlo usato. È però un libro di notevole interesse pratico, che si può cercare per consultazione nelle biblioteche, magari di qualche Istituto tecnico o facoltà di Ingegneria.

Il testo, di David E. Johnson e John L. Hilburn, edito da John Wiley & Sons (264 pagine, formato c.a 16×24 cm), copre in modo esaustivo e da un punto di vista molto pratico la progettazione di filtri attivi, ossia basati sull'impiego di amplificatori operazionali.

Il libro considera:

- filtri passa basso di tipo Butterworth o Chebyshev dal secondo all'ottavo ordine;

- filtri passa alto di tipo Butterworth o Chebyshev dal secondo all'ottavo ordine;
- filtri passa banda di tipo Butterworth o Chebyshev dal secondo all'ottavo ordine;

- filtri *notch* (elimina banda) di tipo Butterworth o Chebyshev dal secondo al quarto ordine;

\_\_\_\_\_\_\_\_\_\_\_\_\_\_\_\_\_\_\_\_\_\_\_\_\_\_\_\_\_\_\_\_\_\_\_\_\_\_\_\_\_\_\_\_\_\_\_\_\_\_\_\_\_\_\_\_\_\_\_

- filtri *phase-shift* del secondo ordine;
- filtri di Bessel, del secondo, terzo e quarto ordine.

La particolarità è che il metodo proposto utilizza tavole precalcolate, basate sui valori standard dei condensatori in commercio, e quindi presa dimestichezza con esso il dimensionamento di un filtro attivo diviene molto semplice e rapido.

Un libro quindi da tenere senz'altro presente, almeno da parte di chi si diletta a progettarsi da solo i circuiti.

Rammentiamo che tutti gli articoli di carattere tecnico pubblicati dal Genzano Bulletin sono raccolti nel sito di Sezione alla pagina www.arigenzano.it/tecnica.html

Il Genzano Bulletin è aperto alla collaborazione dei lettori. Potete inviare i vostri contributi (specialmente articoli tecnici e di autocostruzione!) all'indirizzo: iq0ap@arigenzano.it.